## **Sommario**

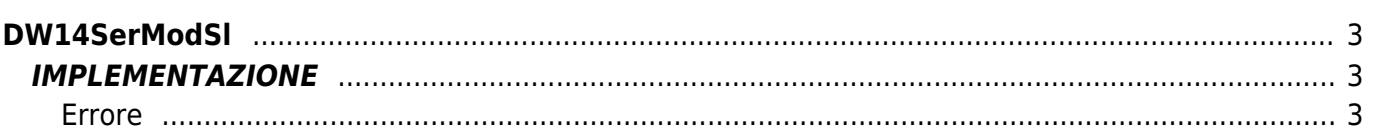

# <span id="page-2-0"></span>**DW14SerModSl**

**D =** Device(SERCOM)

**W =** Funzioni di Scrittura

La funzione DW14SerModSl simula il protocollo Modbus SLAVE attraverso l'utilizzo di un device SERCOM. In particolare la funzione dispone di un array (denominato "Buffer" nell'esempio di implementazione sottostante) che deve essere dichiarato dall'utente e passato alla funzione. Questo array rispecchierà fedelmente la tabella di indirizzi dell'apparato in collegamento con il Qmove. Il numero di elementi di questo array dovrà essere almeno pari al numero dell'indirizzo più alto del dispositivo utilizzato (ad esempio, se l'indirizzo più alto tra le variabili che si vogliono scambiare è 600, la dimensione minima dell'array dovrà essere di 600 elementi).

Le funzioni Modbus supportate dalla funzione sono:

- Funzione 3 Read Holding Register (lettura a word)
- Funzione 16 Force Multiple Register (scrittura word multiple)

Se si desidera aumentare la velocità di scambio dati è possibile impostare il parametro "mode" del device SERCOM al valore "2" (solamente nei firmware che supportano questa funzione del device)

## <span id="page-2-1"></span>**IMPLEMENTAZIONE**

#### **DW14SerModSl (Sercom1, Buffer, idcard, slrdelay, gfWrite, glError)**

Parametri:

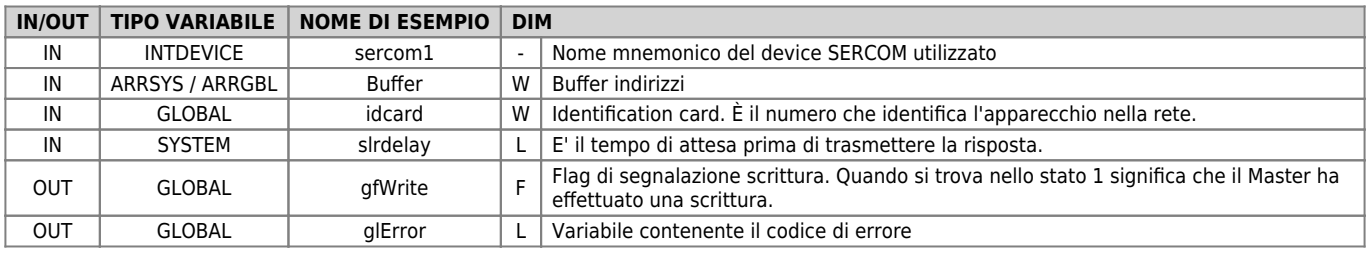

#### <span id="page-2-2"></span>**Errore**

Una volta richiamata la funzione se ci sono degli errori la variabile di errore assume i seguenti valori:

0: Nessun errore

1: Numero char in ricezione > dimensione Buffer (64 elementi). (Controllare su paragrafo "Limiti")

2: Error Checksum

3: Address > dimensione max del Buffer utente

- 4: Numero di Byte necessari alla risposta > 64 (limite max del buffer device)
- 5: Function Type Modbus non gestita dalla funzione (diversa da 3 o 16)

#### **Esempio**

FILE CNF

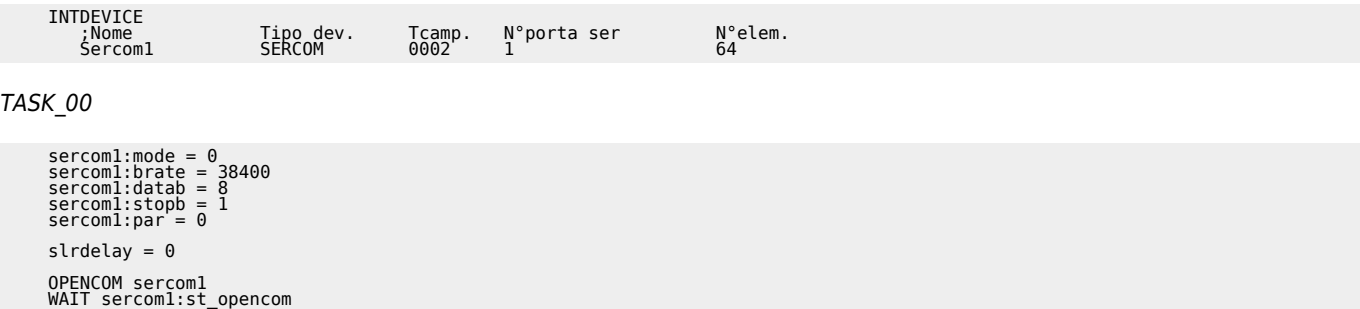

 $afIniz = 1$ 

TASK\_01

 $Idcard = 1$ MAIN:

```
 IF gfIniz
Buffer [20] = cnCounter:posit<br>DW14SerModSl (Sercom1, Buffer, idcard, slrdelay, gfWrite, glError)<br>IF gfWrite                              ;In caso di scrittura da parte del Master,
 gfWrite = 0
                                                                             ;assegna il valore dell'indirizzo 20 al conteggio
 ENDIF
 ENDIF
END
```
#### **Note**

- È consigliabile implementare la funzione in un task apposito considerando che la stessa contiene delle istruzioni di WAIT che potrebbero bloccare l'esecuzione del Task medesimo.
- Se si desidera aumentare la velocità di scambio dati è possibile impostare il parametro "mode" del device SERCOM al valore "2" (solamente nei firmware che supportano questa funzione del device. Se il valore 2 del parametro non è supportato dal firmware, il flag "wdata" del device si attiva)

### **Limiti**

Il numero limite di variabili che si possono scambiare è il seguente

- Funzione 3 Read Holding Register (lettura a word)
- Funzione 16 Force Multiple Register (scrittura word multiple)

Il numero limite di variabili che si possono scambiare sono i seguenti:

Funzione 3

massimo 30 word leggibili contemporaneamente

Funzione 16: massimo 28 word scrivibili contemporaneamente

Documento generato automaticamente da **Qem Wiki** -<https://wiki.qem.it/> Il contenuto wiki è costantemente aggiornato dal team di sviluppo, è quindi possibile che la versione online contenga informazioni più recenti di questo documento.